## **ECE 320 - Homework #3**

pn junction, Diode VI characteristics, Ideal Diodes. Due Monday January 30th, 2017

Problem 1-2) Use the following circuit:

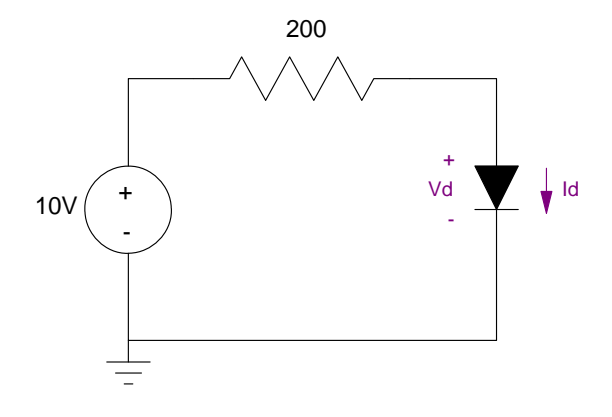

1) Determine the voltage and current through the diode for the following circuit assuming

$$
V_d = 0.052 \ln(10^7 I_d + 1)
$$

Set up 2 equations for 2 unknowns:

$$
I_d = 10^{-7} \left( \exp\left(\frac{v_d}{0.052}\right) - 1 \right)
$$

$$
10 = 200I_d + V_d
$$

Set up a cost function in matlab:

```
function [J] = cost(z)Vd = z(1);Id = z(2);
e1 = Id - Ie-7 * ( exp(Vd / 0.052) - 1);e2 = 10 - 200*Id - Vd;J = e1^2 + e2^2;end
```
Solve in Matlab

>> X = fminsearch('cost',[0.7,0.05])

 $X =$ 

0.6787 0.0466

**Vd = 0.6787V**

**Id = 46.6mA**

2) Determine the voltages and current through the diode assuming an ideal diode model with

$$
Vf=0.7V
$$

This results in

 $Vd = 0.7V$  ( vs. 0.6787V )  $I_d = \left(\frac{10-0.7}{200}\right) = 46.5mA$  (vs. 46.6mA) 200  $= 46.5 mA$ 

Problem 3-6) Use the following circuit:

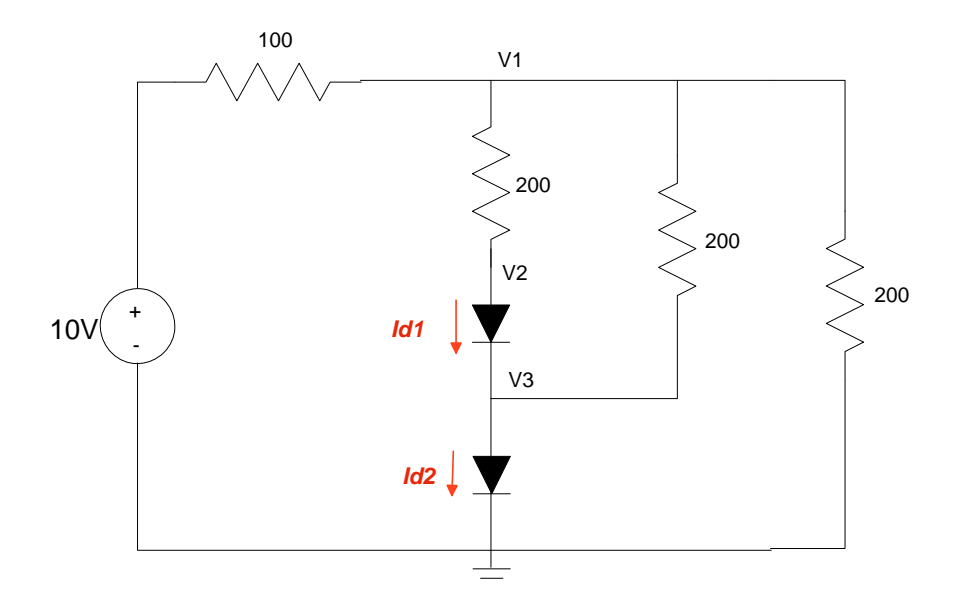

3a) Write the voltage node equations for this circuit assuming

$$
V_d = 0.052 \ln(10^7 I_d + 1)
$$
  

$$
I_d = 10^{-7} \left( \exp\left(\frac{V_d}{0.052}\right) - 1 \right)
$$

Solution:

$$
I_{d1} = 10^{-7} \left( \exp\left(\frac{V_2 - V_3}{0.052}\right) - 1 \right)
$$
  
\n
$$
I_{d2} = 10^{-7} \left( \exp\left(\frac{V_3 - 0}{0.052}\right) - 1 \right)
$$
  
\n
$$
\left(\frac{V_1 - 10}{100}\right) + \left(\frac{V_1 - V_2}{200}\right) + \left(\frac{V_1 - V_3}{200}\right) + \left(\frac{V_1}{200}\right) = 0
$$
  
\n
$$
\left(\frac{V_2 - V_1}{200}\right) + I_{d1} = 0
$$
  
\n
$$
-I_{d1} + I_{d2} + \left(\frac{V_3 - V_1}{200}\right) = 0
$$

3b) Solve these nonlinear equations for V1, V2, and V3 (hint: use fminsearch in Matlab)

Set up a cost function in matlab:

```
function [J] = cost(z)V1 = z(1);V2 = z(2);
V3 = z(3);Id1 = 1e-7 * ( exp((V2-V3)/0.052) - 1);Id2 = 1e-7 * ( exp((V3-0)/0.052) - 1);e1 = (V1-10)/100 + (V1-V2)/200 + (V1-V3)/200 + V1/200;
 e2 = (V2-V1)/100 + Id1;e3 = -Id1 + Id2 + (V3-V1)/200;J = e1^2 + e2^2 + e3^2;end
```
Solve:

 $\ddot{\phantom{0}}$  $\ddot{\phantom{0}}$ 

>> X = fminsearch('cost',[2.1,1.4,0.7]) V1 V2 V3 4.4040 1.3385 0.6816

4) Determine the voltages and current through the diode assuming an ideal diode model with

 $Vf = 0.7V$ 

$$
Vin=+10V
$$

Assume both diodes are on

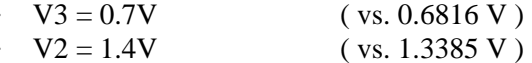

Solve for V1 using voltage nodes:

$$
\begin{pmatrix} \frac{V_1 - 10}{100} \end{pmatrix} + \begin{pmatrix} \frac{V_1 - V_2}{200} \end{pmatrix} + \begin{pmatrix} \frac{V_1 - V_3}{200} \end{pmatrix} + \begin{pmatrix} \frac{V_1}{200} \end{pmatrix} = 0
$$
  

$$
\begin{pmatrix} \frac{V_1 - 10}{100} \end{pmatrix} + \begin{pmatrix} \frac{V_1 - 1.4}{200} \end{pmatrix} + \begin{pmatrix} \frac{V_1 - 0.7}{200} \end{pmatrix} + \begin{pmatrix} \frac{V_1}{200} \end{pmatrix} = 0
$$
  

$$
\begin{pmatrix} \frac{1}{100} + \frac{1}{200} + \frac{1}{200} + \frac{1}{200} \end{pmatrix} V_1 = \frac{10}{100} + \frac{1.4}{200} + \frac{0.7}{200}
$$
  

$$
V_1 = 4.420V \qquad \text{(vs. } 4.4040 \text{ V)}
$$

5) Solve for the voltages and currents using PartSim. Using Fairchild 1N4004 Diodes:

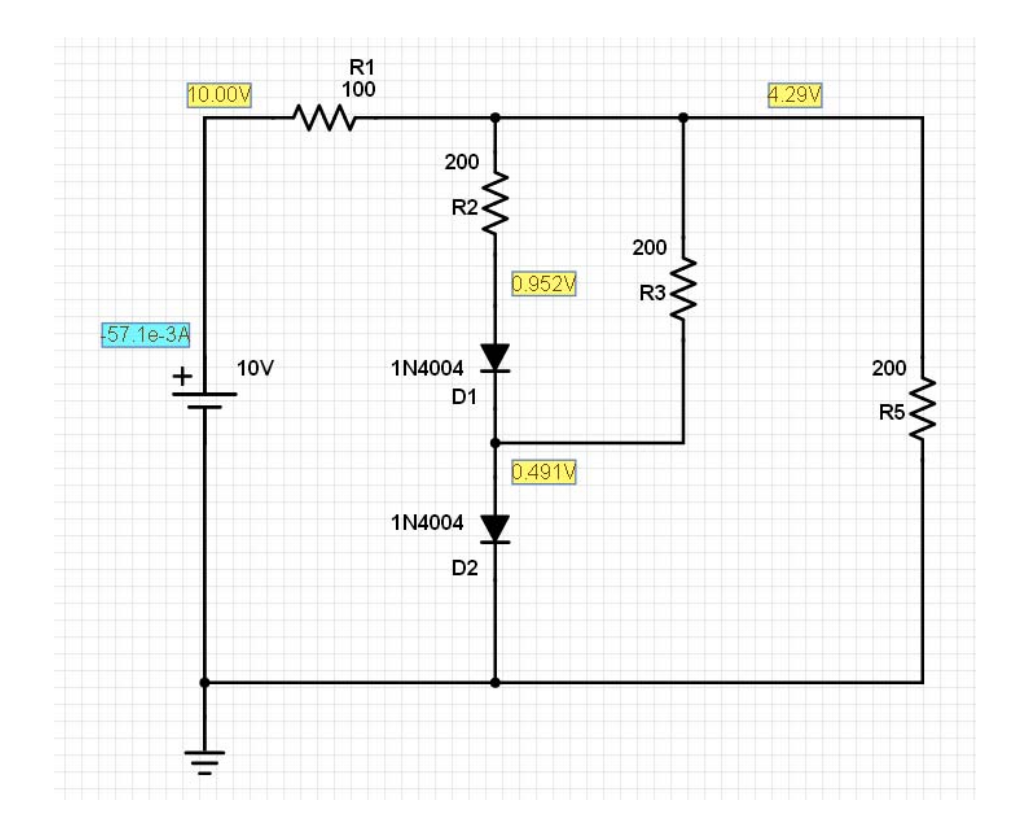

Using Fairchild 1N4005 Diodes: These diodes look mode similar what we have in lab:

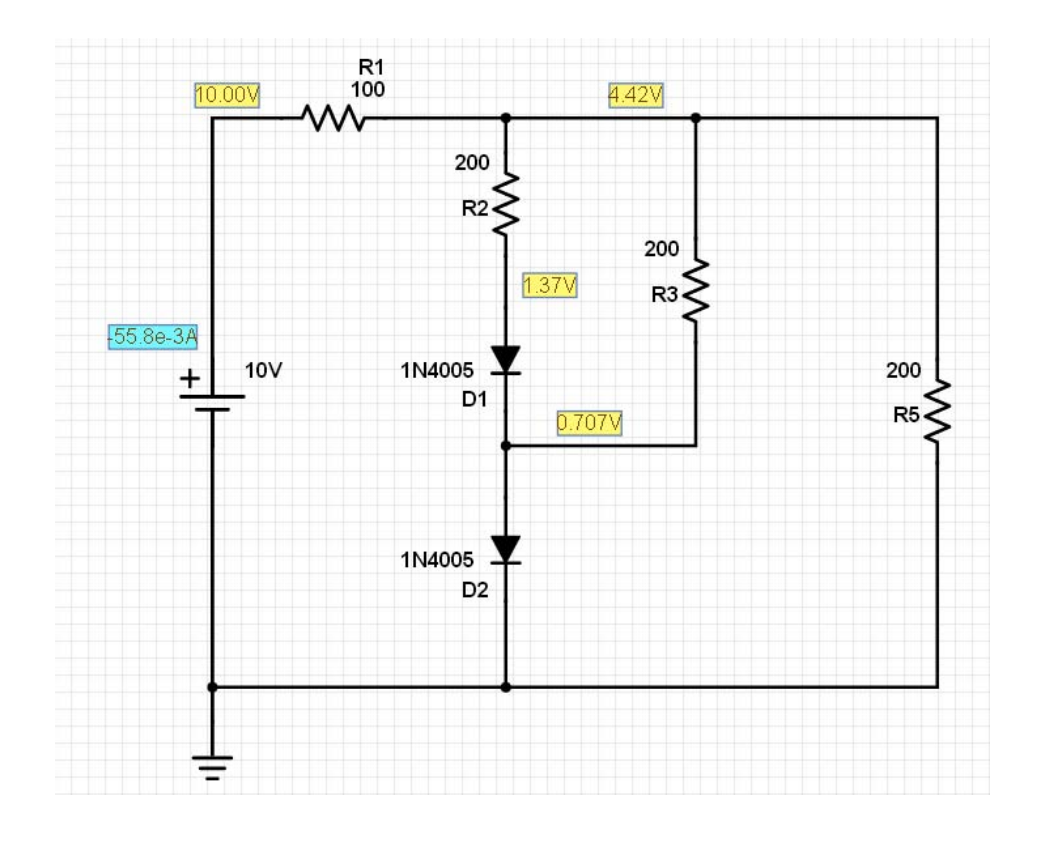

6) In lab, build this circuit using silicon diodes. Measure the voltages and compute the currents